# Step5/7-Programming system PG-2000

# Installation note:

Load your license file using the link given in your personal license email. The password for extraction can also be found in this email. Then copy this file into the folder of the installed PG-2000 software (demo version). After restarting the software, your license is active.

https://www.tpa-partner.de

#### **Menutree Website:**

### + Products / docu / downloads + PG-2000 S5-CSF/S7-FBD extension

# **QR-Code Website:**

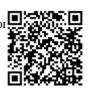

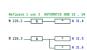

Please make sure to update your drivers before using our products.

#### PD-interface of the S5-PLC already occupied (service device)

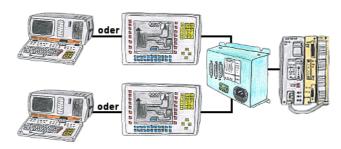

Your PD-interface of the S5-PLC is already occupied with a panel and you should accomplish program modifications without removing the panel? No problem, connect the Multiplexer one-time to the PLC and then connect the panel and also your PC to the Multiplexer. Now you can work parallel with the PLC without the need of affecting the operation of the panel. You can even work with 2 programming devices simultaneously, 2x open the same block, only changes which are stored at last will be finally stored in the PLC. Also ideal for trainings purposes if PLC's with IO's are scare goods.

PG-MUX-II is the ultimate service-device, regardless of what you plug into the two PG-sockets, both participants communicate parallel with the controller.

## Universally on/around machine and PLC

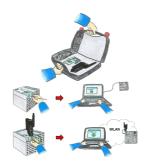

Communication with S5/S7-PLC (mainly), whether wired or via WIFI?

Universally armed for all requirements with the WIFI-sets, regardless of whether it is an S7-PLC, S5-PLC or a controller from another manufacturer with a LAN connection, having everything with you, depending on the used set, is your advantage.

- \* S5-LAN++ or S5-BRIDGE for S5-PLC
- \* S7-LAN or S7-BRIDGE for S7-PLC (PPI/MPI/Profibus)
- \* ALF-UA as a pure converter from Ethernet to WIFI
- \* Patch-cable or Cross-cable in order to act also wired

With the WIFI-Set you simply have everything with you in a handy case, be prepared for everything.

This maless (on site ) would a placeum

#### S5-PLC over USB

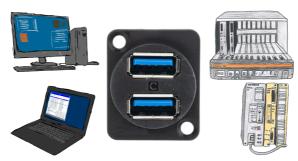

Communication with S5-PLC via USB, just how and with what?

Data-communication with S5-PLC from PC or other devices via USB, which interface is required. Questions you don't have to worry about. With "S5 over USB" you get the right interface-products for your interface of the PLC.

Which one you use then is up to you.

# Programming of S5-PLC's via LAN

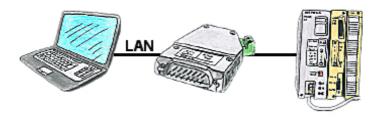

You would like to respond to your S5-PLC via LAN, but not integrate an Ethernet-CP? No problem, plug the S5-LAN++ on the PD-interface and access via LAN.

## Operation as a WLAN-client

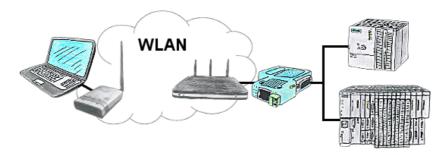

You are on site your plant and should move round the machine and simultaneously control or monitor. WLAN is reachable, but your PC is not able to provide WLAN. No problem, you parametrize ALF as a client and connect him to the PC and join the reachable WLAN and you are online on the PLC.

#### Remote maintenance / telecontrol of PLC

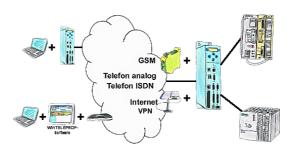

Access to the connected PLC takes place by coupling via Analogue-, ISDN-, mixed Analogue-ISDN-, GSM-, UMTS-line and also via Internet with and without VPN-security.